# Информационнокоммуникационные технологии (ИКТ) обучения на уроках биологии

Автор: Рерих Е.С.

### Задачи:

- стимулирование мотивации обучения,
- увеличение наглядности преподавания,
- рост интереса и познавательной активности учащихся,
- повышение эффективности процесса обучения,
- развитие творческих способностей учащихся,
- использование ИКТ как средства самообразования.

### Использование ИКТ на уроках биологии позволит:

- интенсифицировать деятельность учителя и школьника;
- повысить качество обучения предмету;
- отразить существенные стороны биологических объектов;
- выдвинуть на передний план наиболее важные характеристики изучаемых объектов и явлений природы.

Методические приемы использования мультимедиа на уроках биологии:

- наглядное представление материала;
- возможность эффективной проверки знаний;
- многообразие организационных форм в работе учащихся и методических приемов в работе учителя.

### Применение ИКТ на этапах уроках:

- в процессе повторения пройденного;
- при закреплении знаний и совершенствовании умений и навыков;
- при изучении нового материала.

Направления использования информационных технологий:

- наглядное представление объектов и явлений микромира,
- моделирование эксперимента,
- проведение виртуальных экскурсий,
- система тестового контроля,
- подготовка к ЕГЭ и ГИА,
- создание дидактического материала к урокам в помощь учащимся.

### Формы использования ИКТ на уроках биологии:

- использование готовых электронных продуктов;
- создание дидактического материала и опорных схем к уроку;
- использование ресурсов сети Интернет;
- использование мультимедийных презентаций.

### Использование готовых электронных

#### продуктов

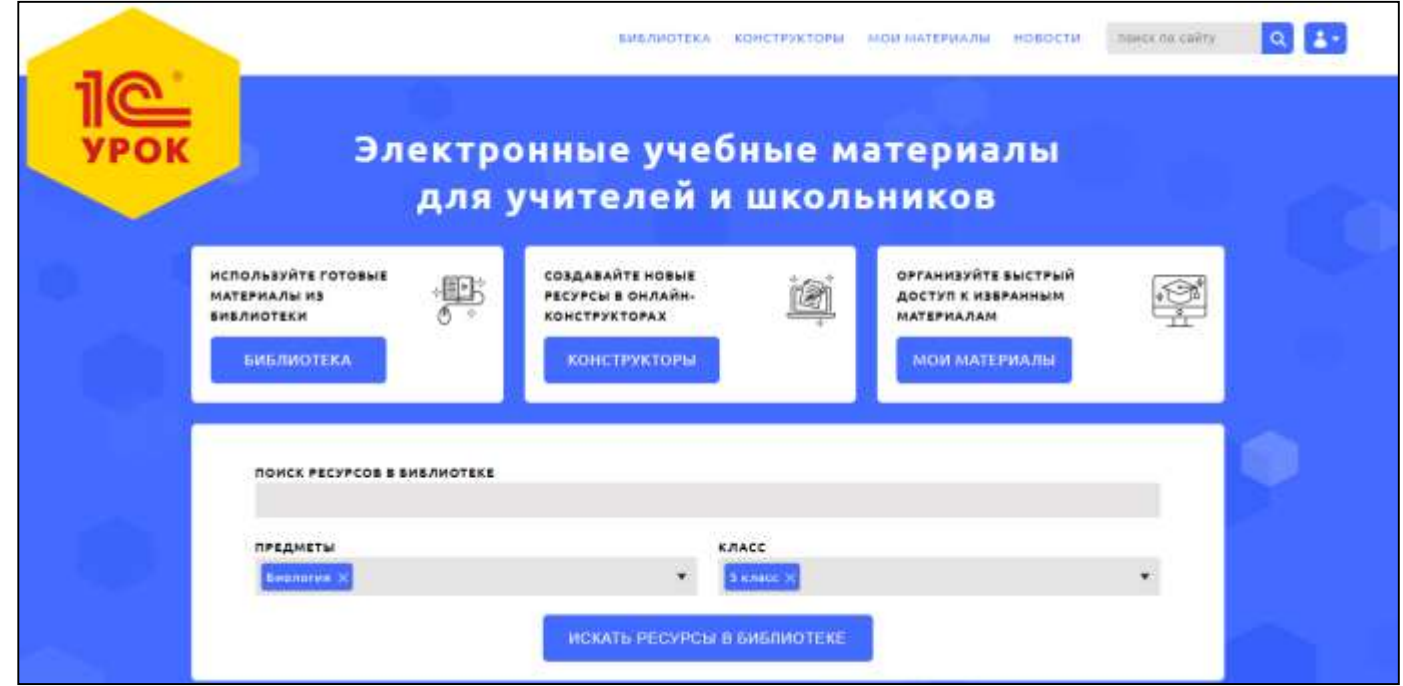

Учебные пособия **«1С:Школа»** выпускаются издательством «1С-Паблишинг». Издательство «1С-Паблишинг» входит в перечень организаций, выпускающих учебные пособия, которые допускаются к использованию при реализации образовательных программ общего образования, имеющих государственную аккредитацию (см. Приказ Минобрнауки РФ № 699 от 09.06.2016, строка 8 Приложения).

### Перечень учебных пособий:

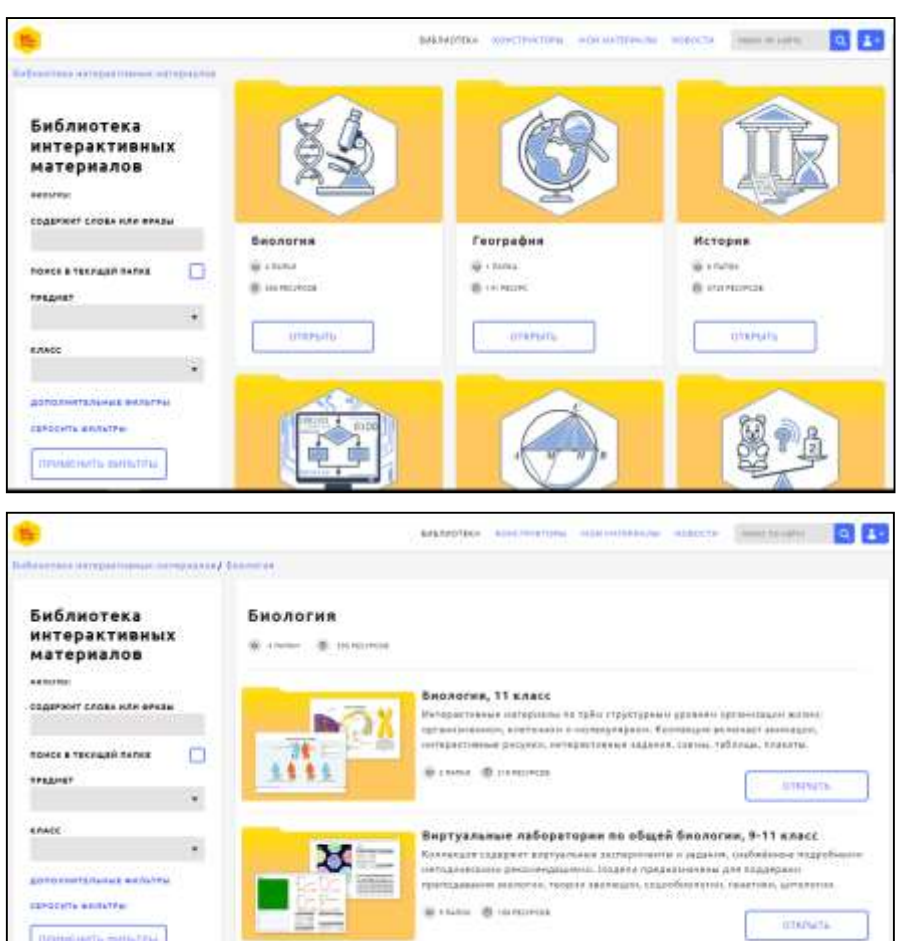

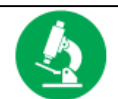

#### Естествознание и биология

1С:Школа. Введение в естественнонаучные предметы, 5 класс.

1С:Школа. Биология, 6 класс.

1С:Школа. Биология, 7 класс.

1С:Школа. Биология, 8 класс.

1С:Школа. Биология, 9 класс.

1С:Школа. Биология, 10 класс.

1С:Школа. Биология, 11 класс.

1С:Школа. Биология, 6-9 класс. Дыхание

1С:Школа. Биология. Коллекция наглядных материалов. 5-11 классы

Биология. Коллекция интерактивных моделей, 9-11 класс.

### Использование готовых электронных

#### продуктов

Интерактивные и анимированные рисунки, карты и схемы повысят наглядность на уроках изучения нового материала.

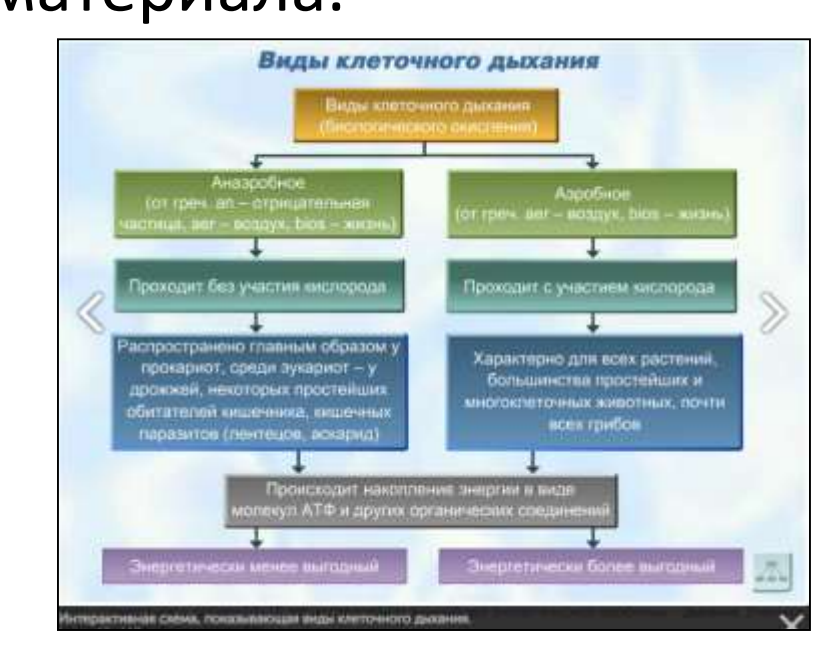

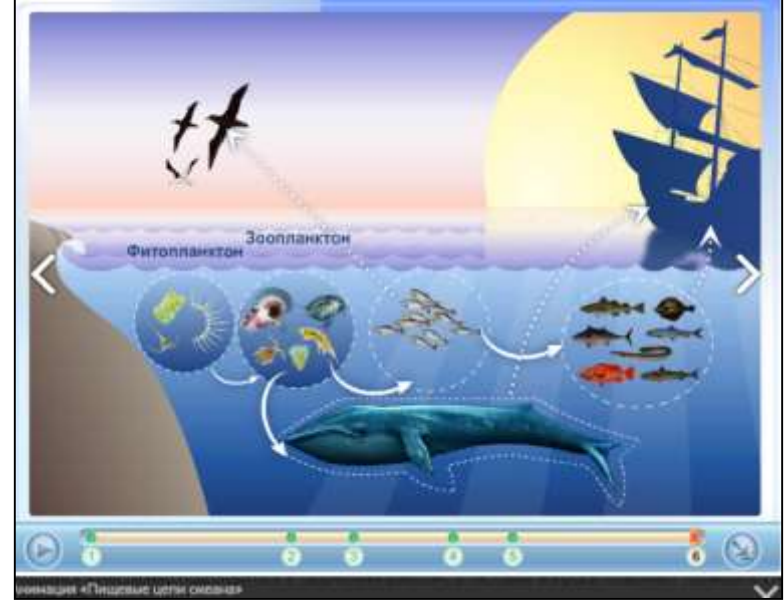

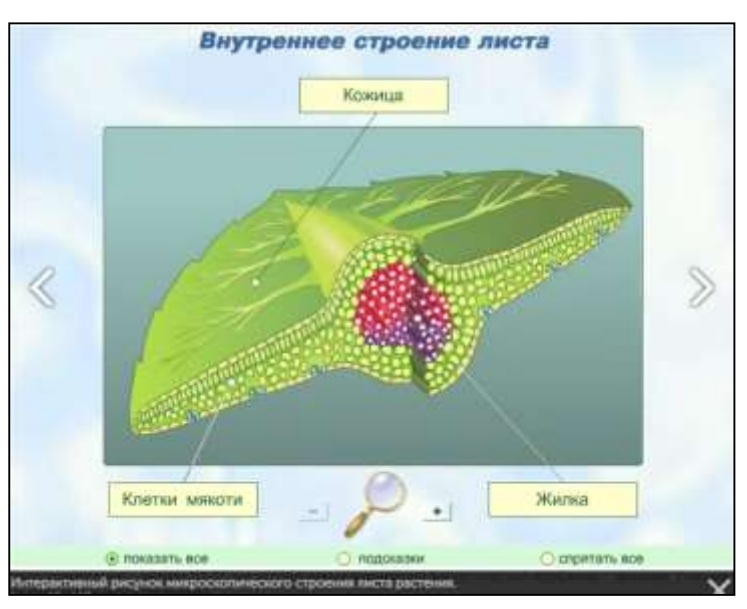

Интерактивные модели и динамические чертежи позволят провести учебное исследование, эксперимент или лабораторную работу.

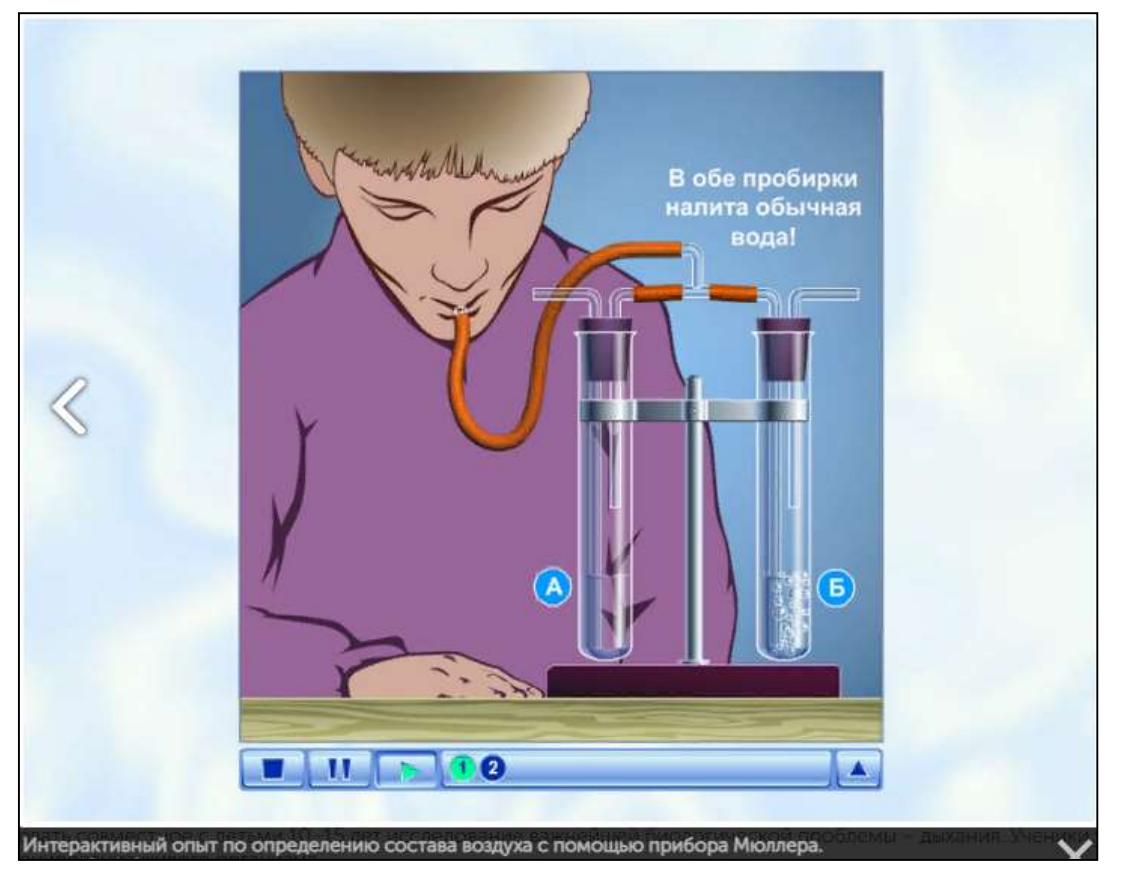

Интерактивные практические задания, тренажеры и тесты – закрепить полученные знания или проверить результаты обучения.

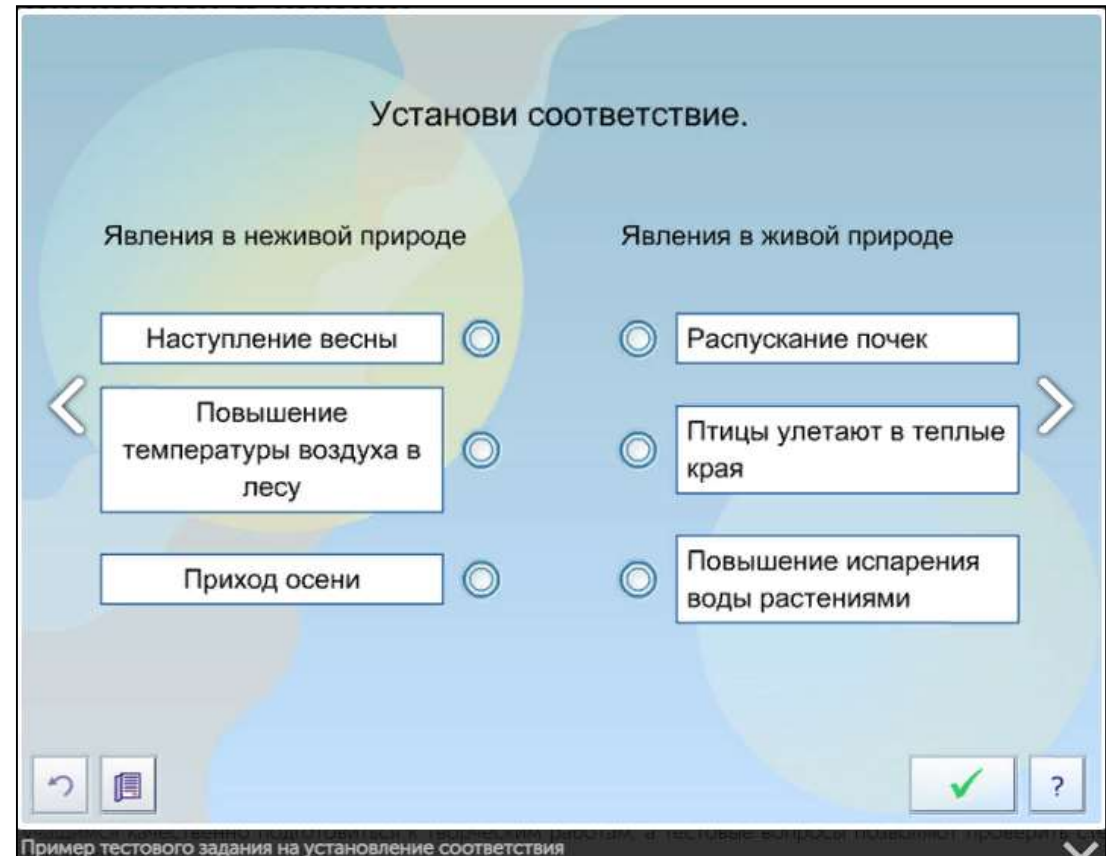

#### Использование готовых электронных

#### продуктов

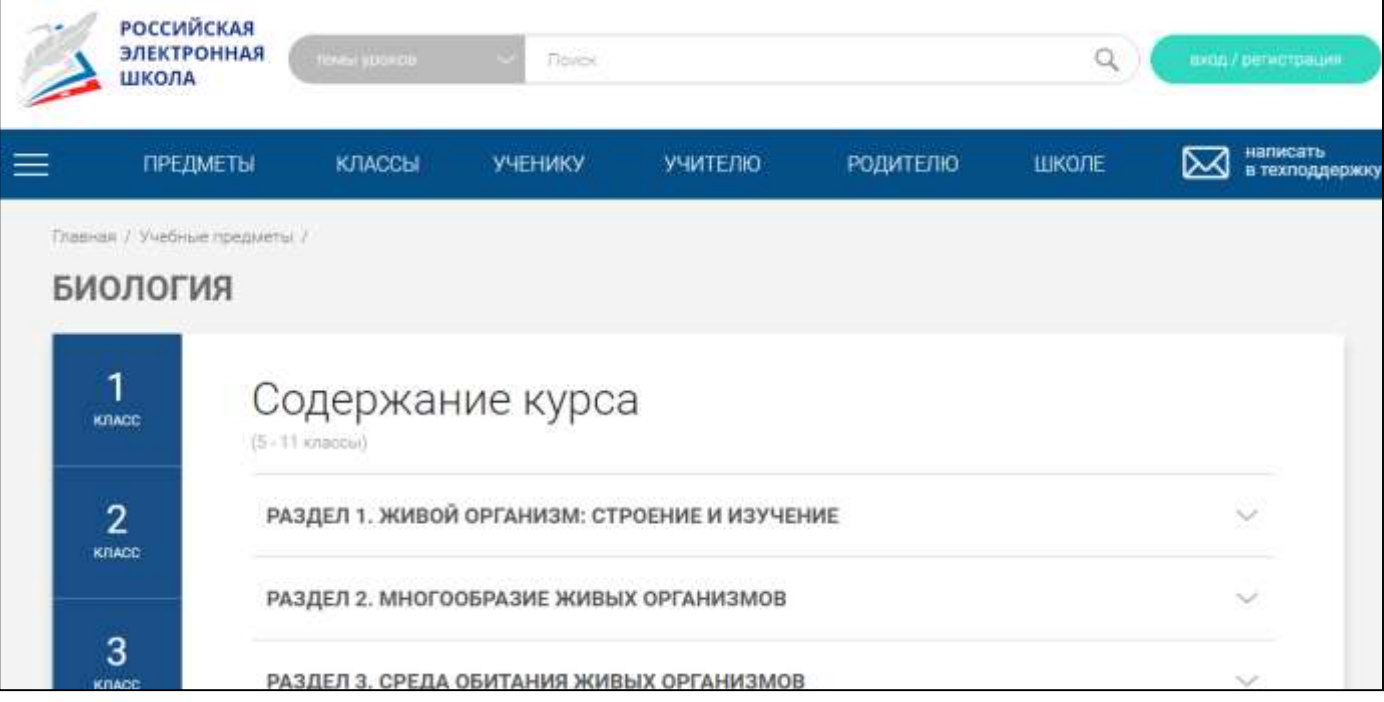

**Российская электронная школа»** представляет собой завершенный курс интерактивных видеоуроков (31 рабочая программа и более 6000 интерактивных видеоуроков) по всей совокупности общеобразовательных учебных предметов, разработанных лучшими учителями России в соответствии с федеральными государственными образовательными стандартами начального общего, основного общего и среднего общего образования и с учетом примерных основных образовательных программ.

Каждый урок состоит из 5 модулей:

- **Мотивационный.** Главная задача активизация внимания обучающегося и пробуждения интереса к теме урока.
- **Объясняющий.** Главная задача– предоставить учащемуся учебное содержание по теме в интерактивной аудиовизуальной форме.
- **Тренировочный.** Главная задача– формирование умений применять полученные знания на практике, в том числе в исследовательской деятельности.
- **Контрольный.**
- **Дополнительный**.

- Весь контент на портале РЭШ в свободном доступе, задания контрольного модуля доступны после свободной авторизации в одной из трех ролей:
- ученик,
- учитель,
- родитель.

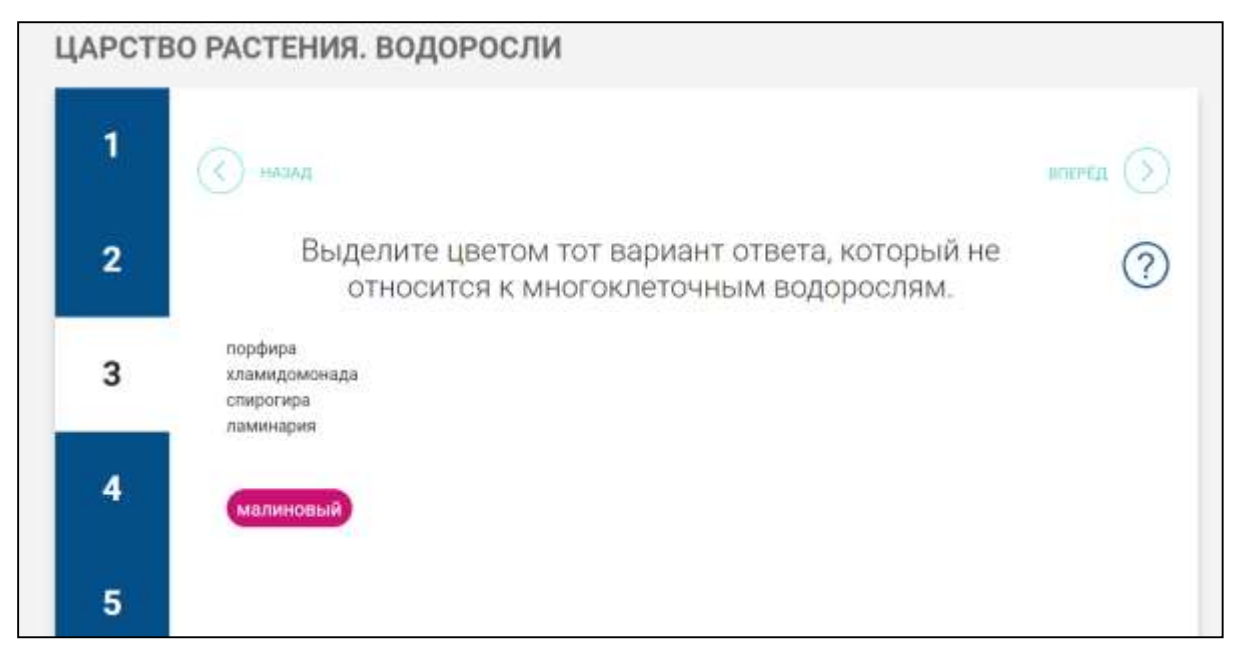

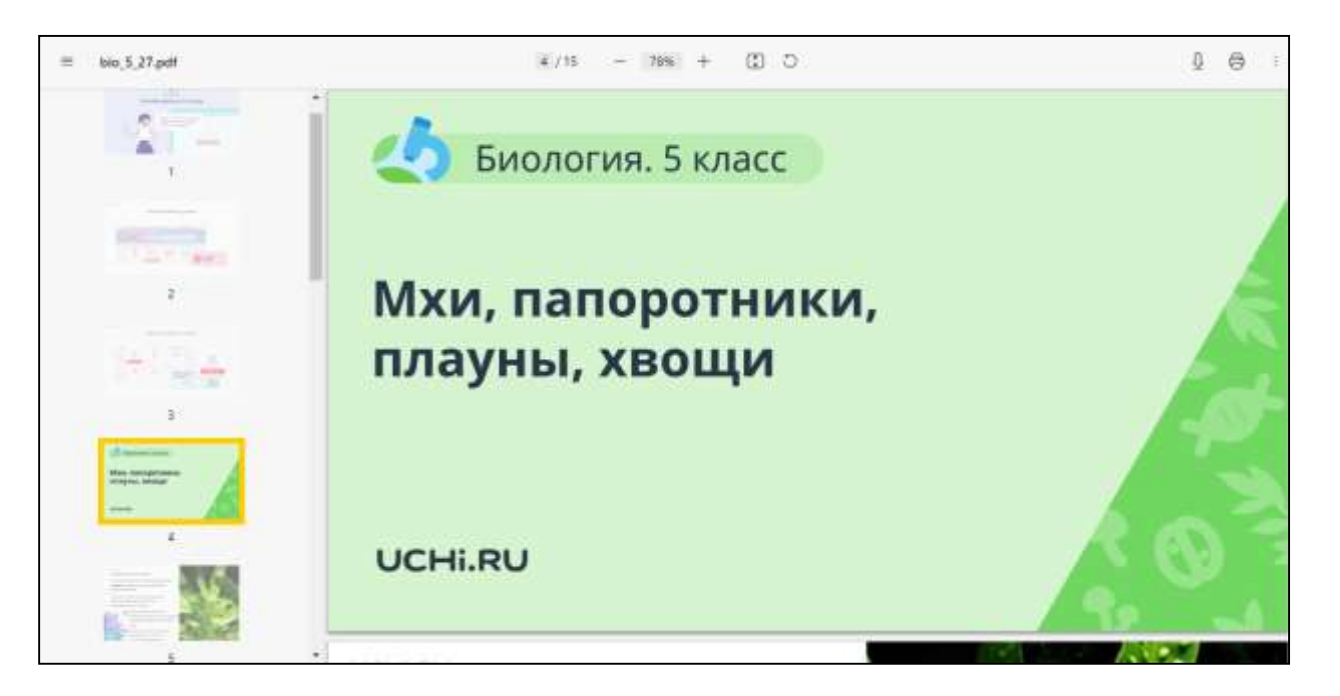

Портал **Uchi.ru** содержит более 30000 интерактивных заданий и предлагает широкие возможности для дополнительного обучения и развития ребенка, в том числе участие в олимпиадах и конкурсах. Все методики и курсы разработаны в соответствии с государственным стандартом.

- Uchi.ru дает возможность участвовать как во внутренних, так и во всероссийских олимпиадах, один-два раза в год проводятся всероссийские бесплатные олимпиады.
- Сайт содержит раздел «портфолио», где появляются грамоты за участие в олимпиадах и прохождение образовательной программы.

Система предлагает регистрацию пользователя в трех вариантах:

- как учитель,
- как воспитатель ДО,
- как родитель.

Плюсы системы:

- Учитель, родитель, воспитатель могут отслеживать в системе количества времени и динамику успехов.
- Платформа Учи.ру учитывает скорость и правильность выполнения заданий, количество ошибок и поведение ученика.
- Интерактивные задания разработаны профессиональными методистам.и
- Учи.ру позволяет осуществлять дистанционное обучение.
- Сервис предлагает для педагогов повышение квалификации.

Минусы системы:

- Система предлагает интерактивные задания только по некоторым предметам школьного цикла.
- В бесплатной версии невозможно по своему усмотрению выбирать их последовательность и уровень сложности.
- Сервис условно-бесплатный: можно бесплатно изучать школьные предметы в "Учи.ру" только до 16:00.

## Использование готовых электронных

#### продуктов

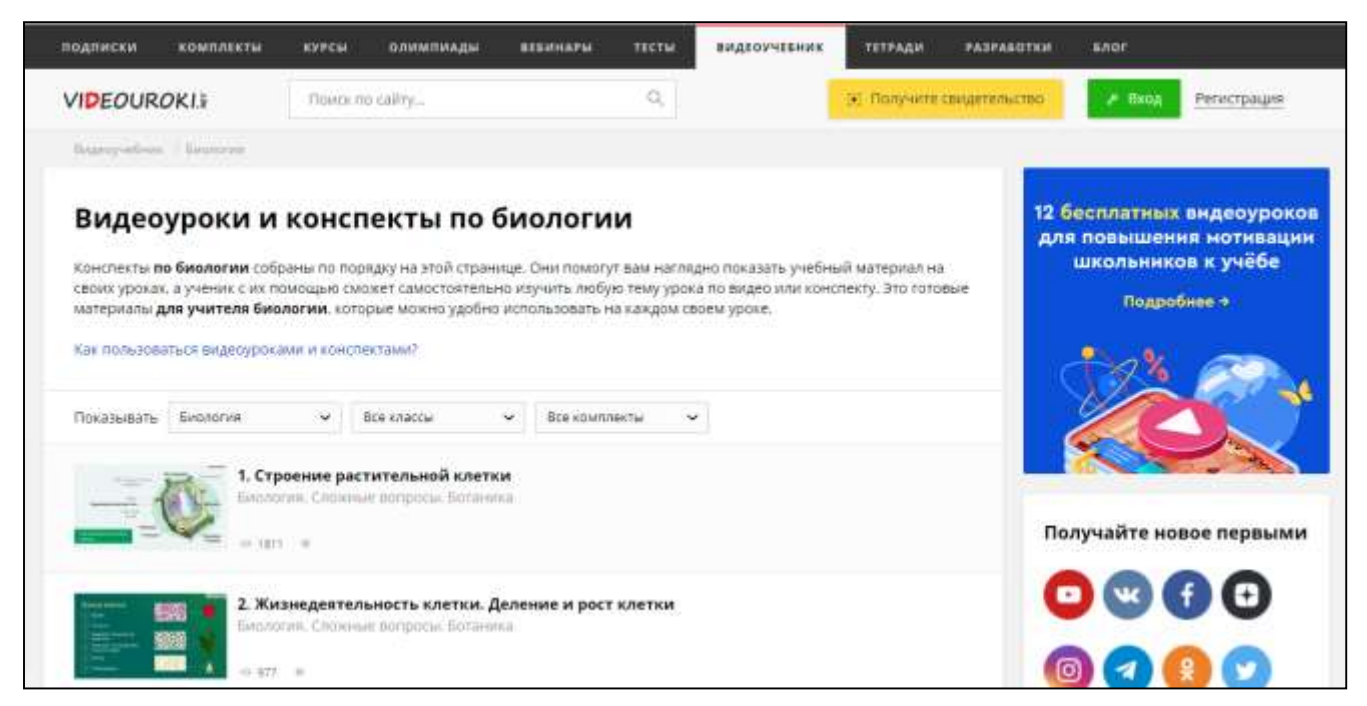

**"Видеоуроки в интернет"** — крупнейшая образовательная онлайн-платформа в РФ, которая помогает учителям усовершенствовать все основные этапы урока: изучение нового, закрепление изученного и контроль знаний учащихся как в классе, так и дистанционно.

Учитель может использовать видеоуроки и конспекты из комплектов онлайн при объяснении или повторении темы урока. Это поможет наглядно показать учебный материал, а ученику самостоятельно изучить или повторить необходимые

#### темы.

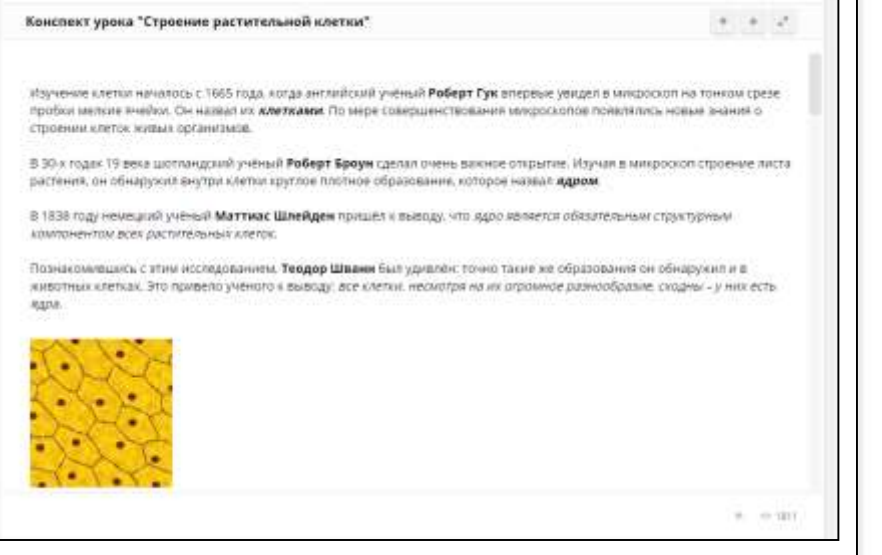

#### Строение растительной клетки

Урок 1. Биология: Сложные выпросы. Бетаника

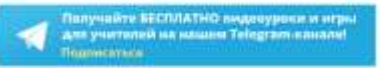

Видеохрок способствует формированию представления об общем плане строения растительной клетки и её основных функциональных элементов. На заключительном этапе видеоурока представлена сравнительная характеристика клеток зукариот (растений, животных и грибов). Все объяснения иллюстрируются яркими наглядными рисунками.

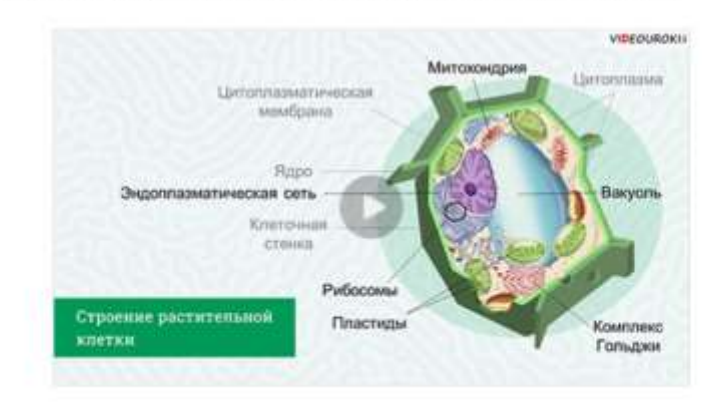

### Использование готовых электронных

#### продуктов

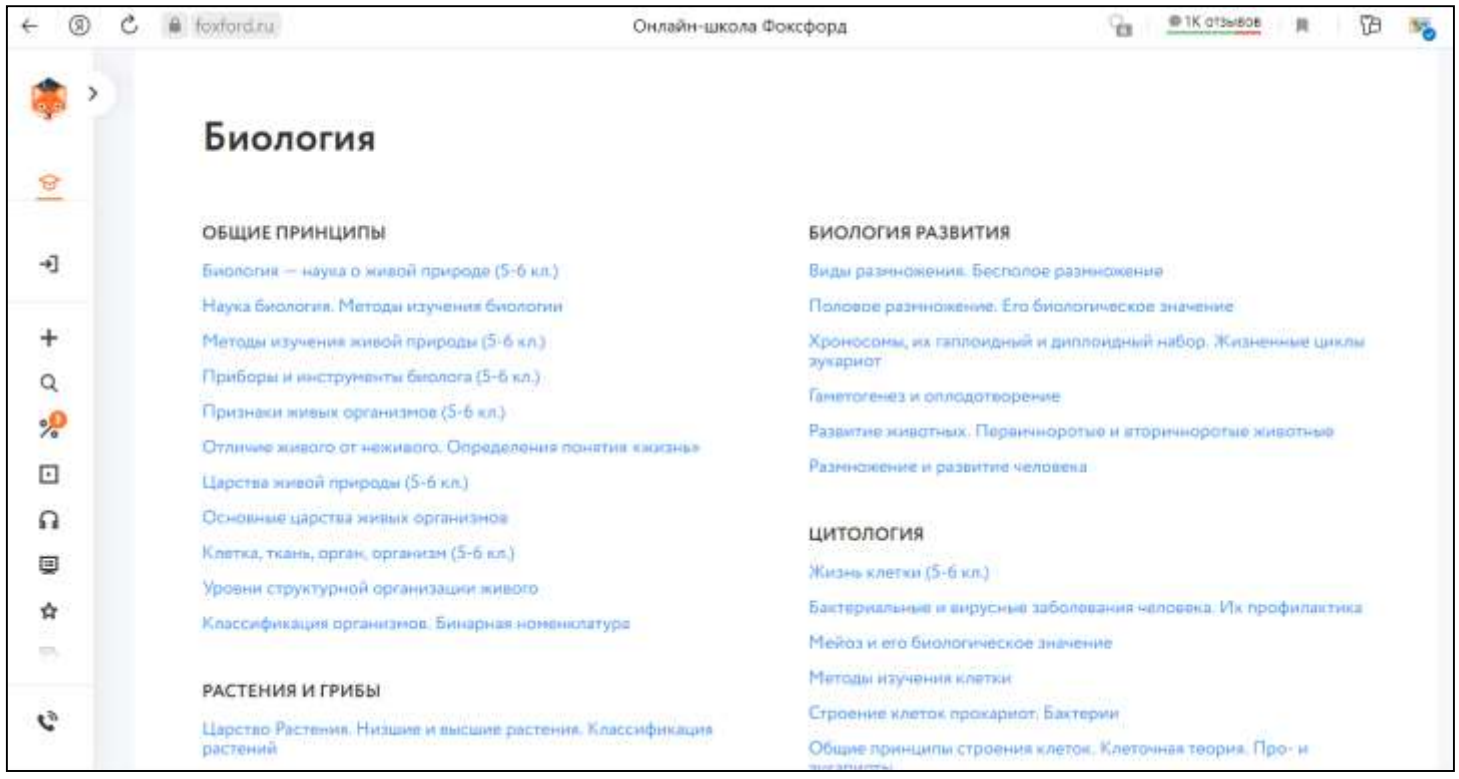

**Фоксфорд** — онлайн-школа для учеников 1−11 классов, учителей и родителей. На онлайн-курсах и индивидуальных занятиях с репетитором школьники готовятся к ЕГЭ, ОГЭ, олимпиадам, изучают школьные предметы.

Для учителей проводятся курсы повышения квалификации и профпереподготовки, а для родителей — открытые занятия о воспитании и развитии детей. Проект является резидентом «Сколково».

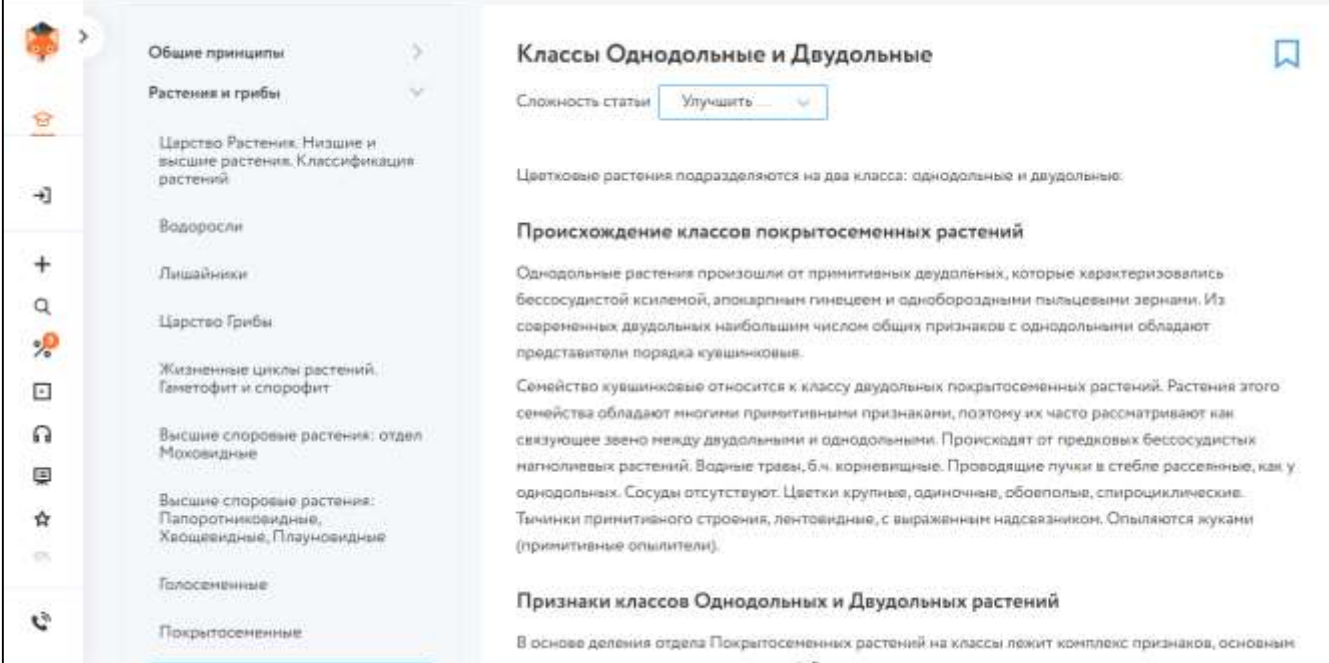

### Использование готовых электронных

#### продуктов

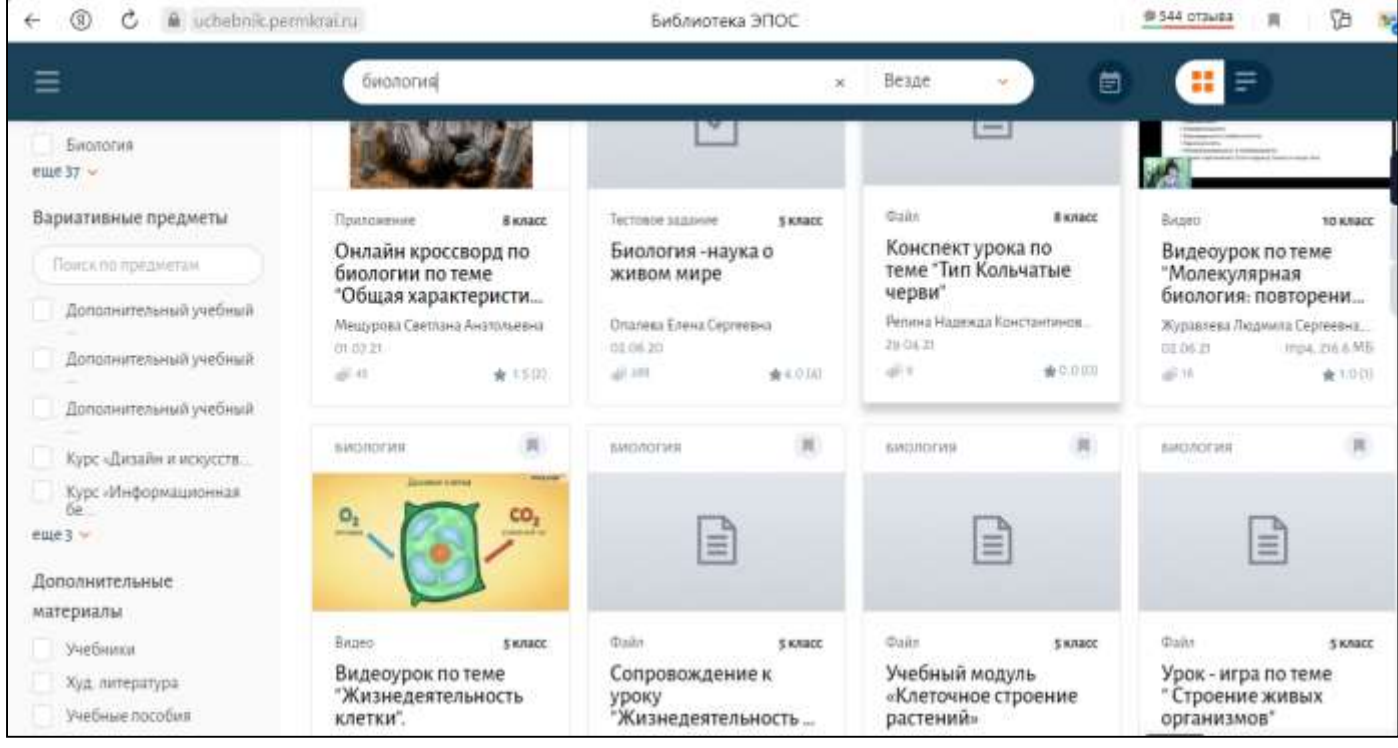

**Библиотека ЭПОС** — подсистема электронных обучающих материалов. Предназначена для обеспечения работы с интерактивными образовательными материалами для учителей, учеников, родителей и обеспечения возможности создавать образовательные материалы.

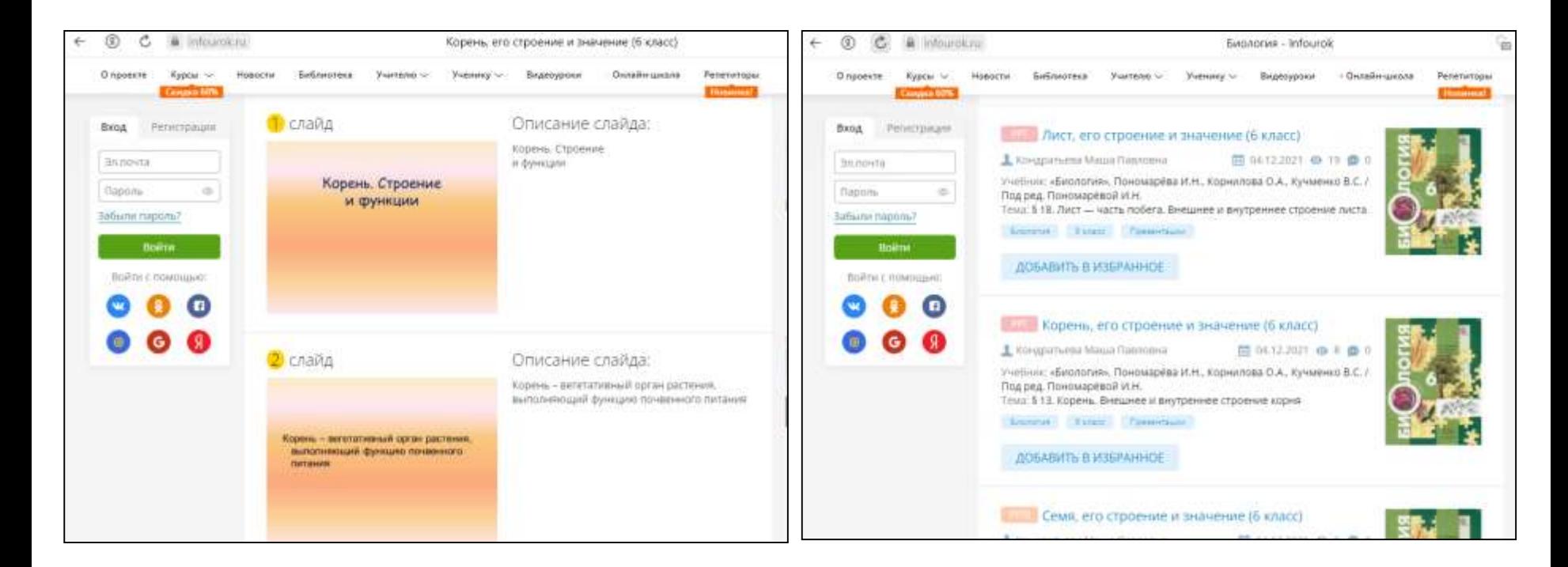

Проект **«Инфоурок»** - крупнейший образовательный интернетпроект в России, является базой для размещения методических материалов и разработок, с помощью которых учителя могут делиться опытом. Проект предлагает бесплатные видеоуроки по основным предметам школьной программы.

### Создание дидактического материала и опорных схем к уроку

#### **LearningApps** – сервис, на котором представлено 20 интересных упражнений в игровой форме.

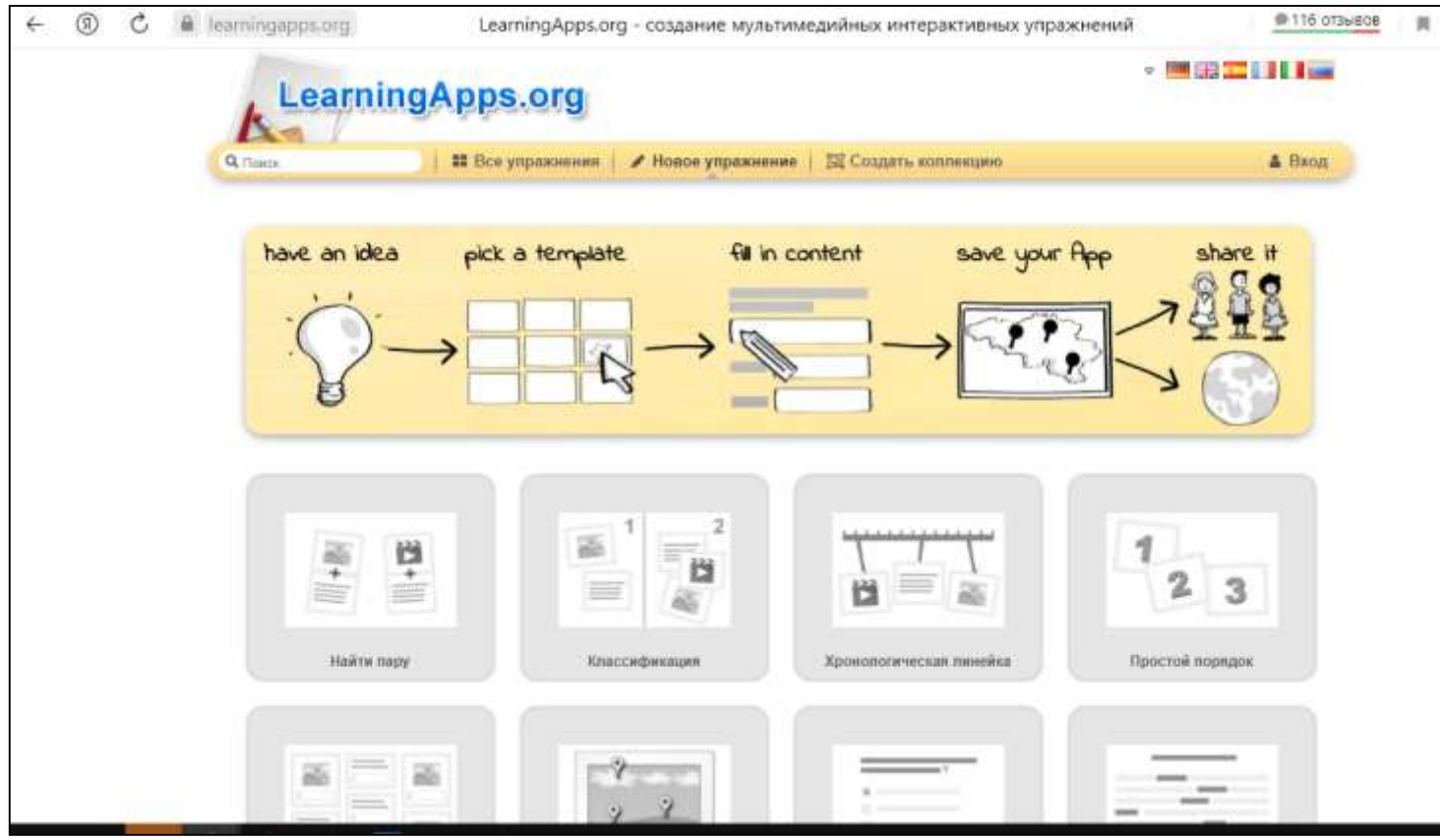

### Создание дидактического материала и опорных схем к уроку

#### **Преимущества:**

- Сервис бесплатный.
- Большой выбор заданий.
- Любые упражнения других пользователей, можно использовать в качестве шаблона.
- Легкое создание упражнений.

#### **Недостатки:**

- Внешний вид.
- Нет статистики результатами упражнений, то сервис подходит только для самостоятельной проверки знаний.
- Перевод на русский язык выполнен не полностью и не совсем качественно.

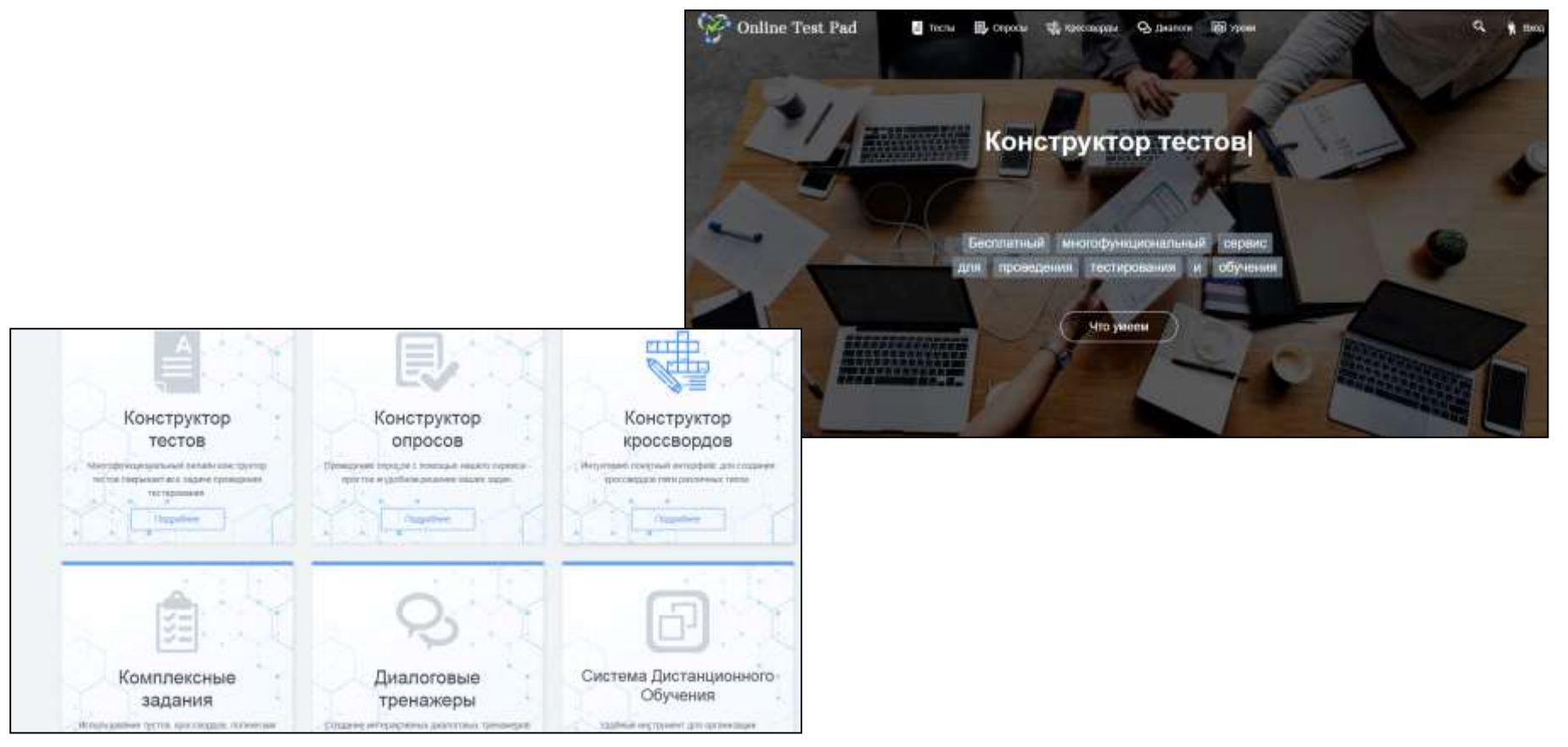

**Online Test Pad** - это бесплатный универсальный конструктор, с помощью которого можно создать целую палитру цифровых учебных задач: тестов; кроссвордов; сканвордов; опросов; логических игр.

• Конструктор тестов предусматривает варианты 14 типов вопросов, в том числе: установление последовательности, заполнение пропусков, последовательное исключение, диктант, мультивыбор или выбор одного решения, ввод чисел и текста, добавление файлов.

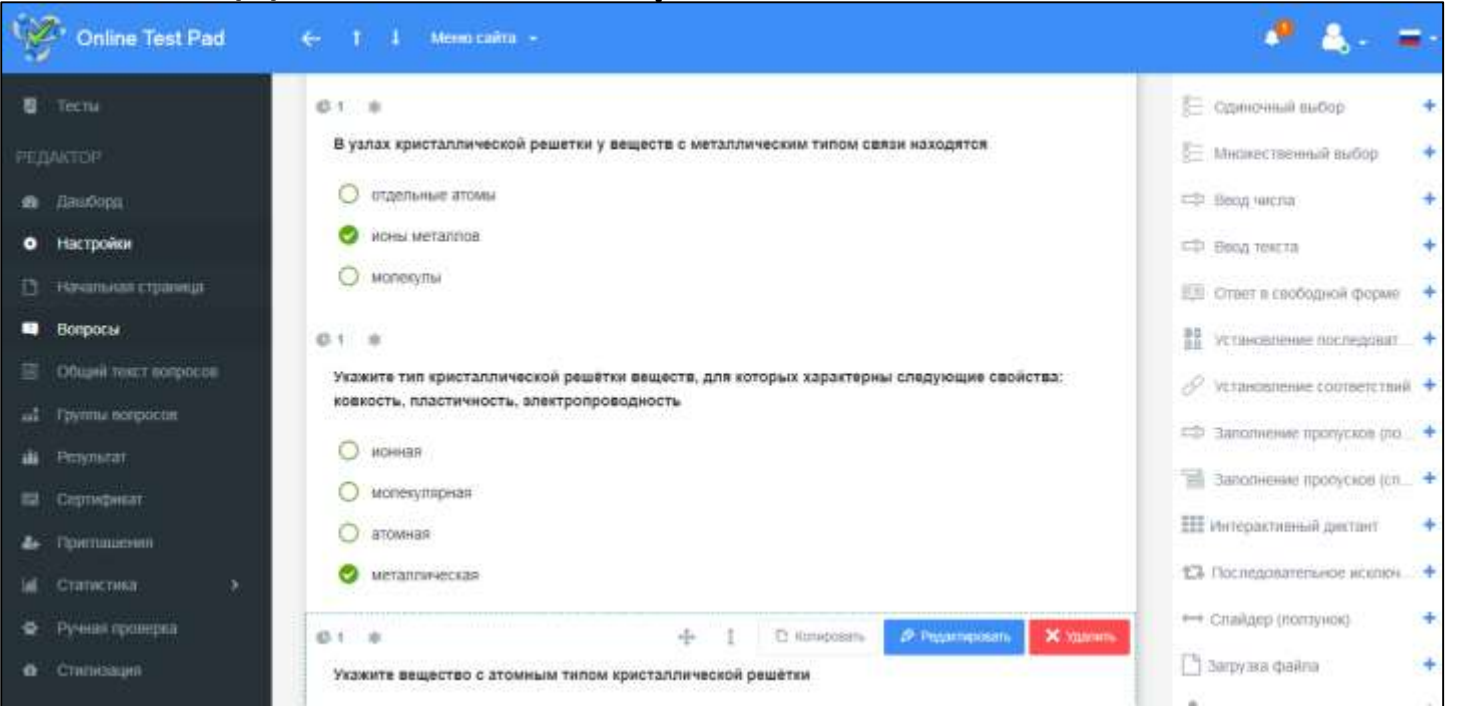

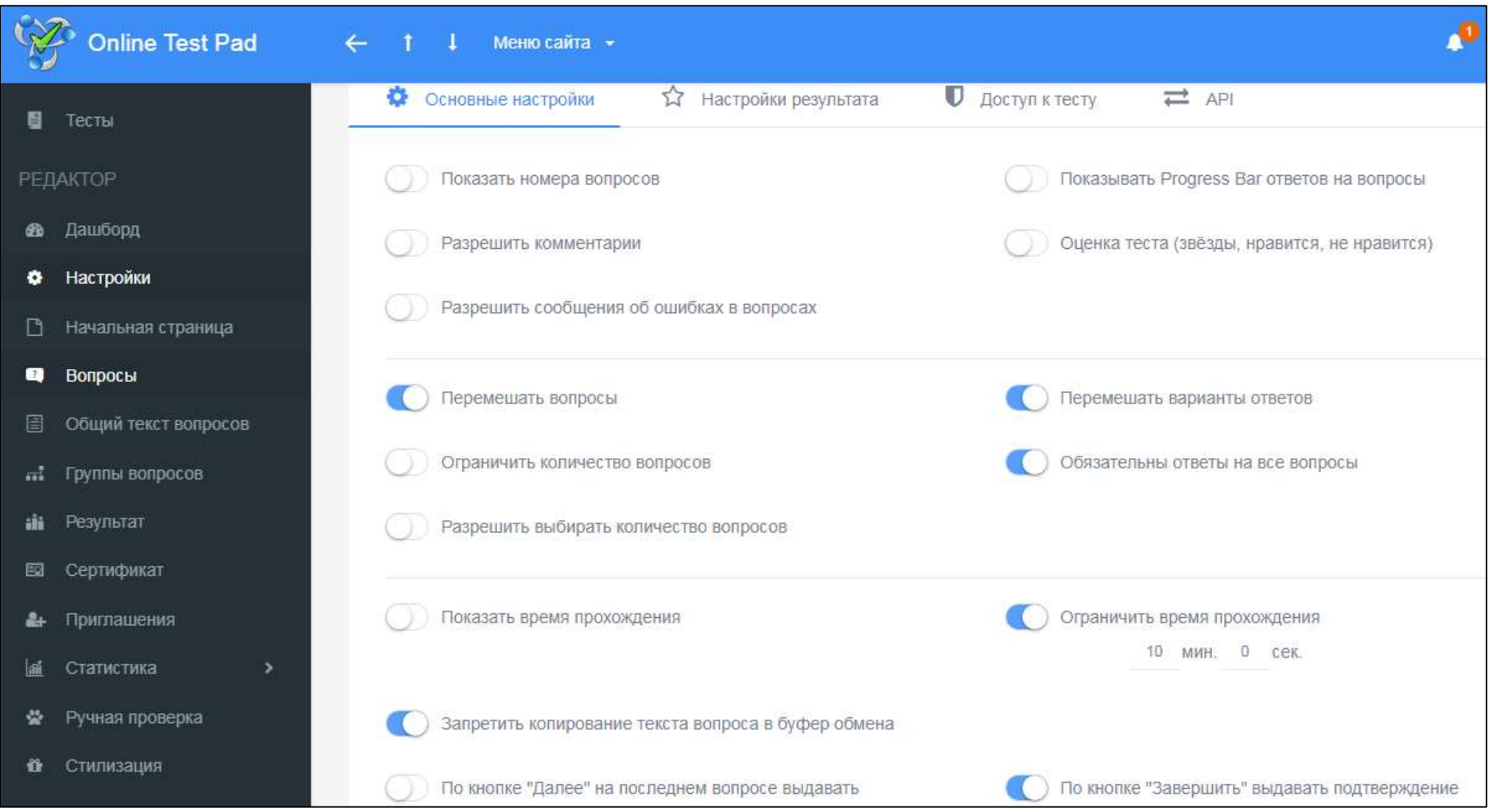

По каждому заполненному опроснику можно получить статистику ответов. Вам доступен просмотр каждого результата, статистики ответов и набранных баллов по каждому вопросу, статистики по каждому результату.

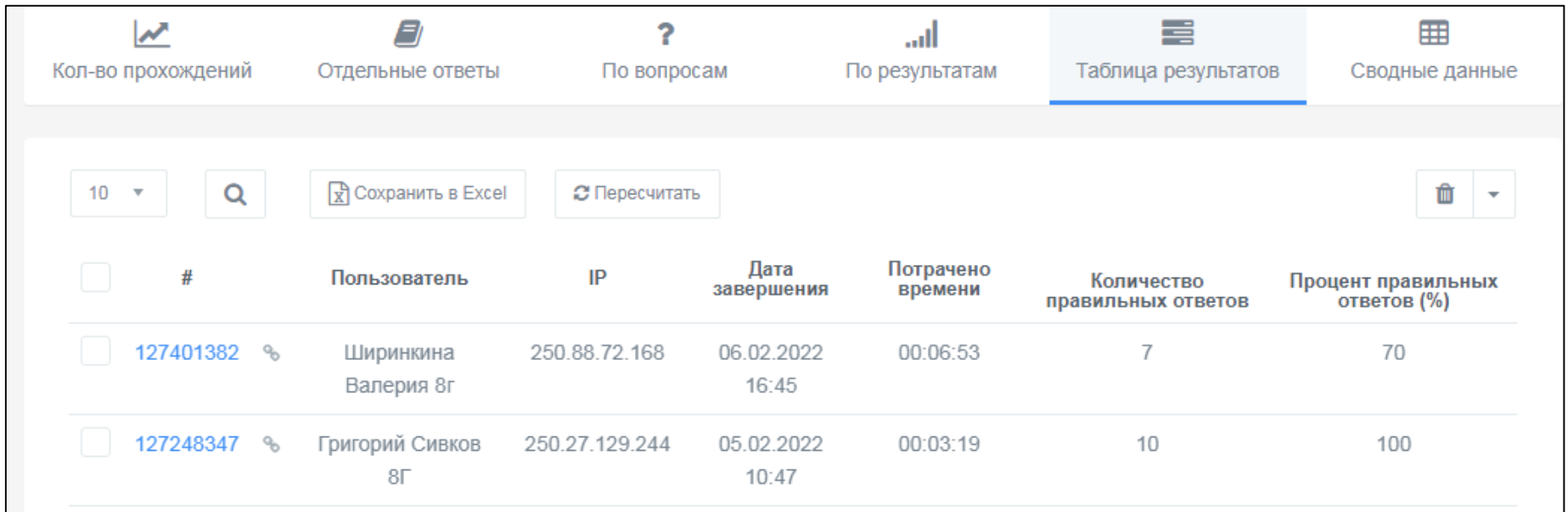

- **Google формы** один из облачных сервисов Google, связанный с облаком и таблицами.
- Выбирайте типы вопросов от простых текстовых полей до сложных шкал и сеток. Добавляйте в форму видеоролики с YouTube и фотографии.

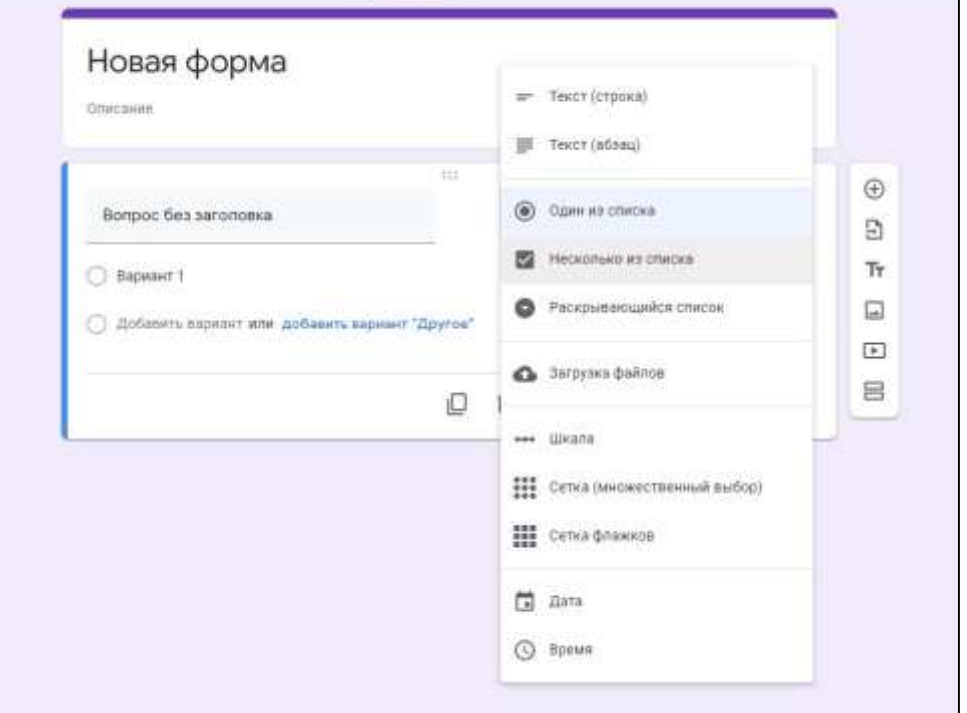

*VIDEOUROKi* позволяет использовать готовые тесты, либо учитель может создать свои и разослать ученикам.

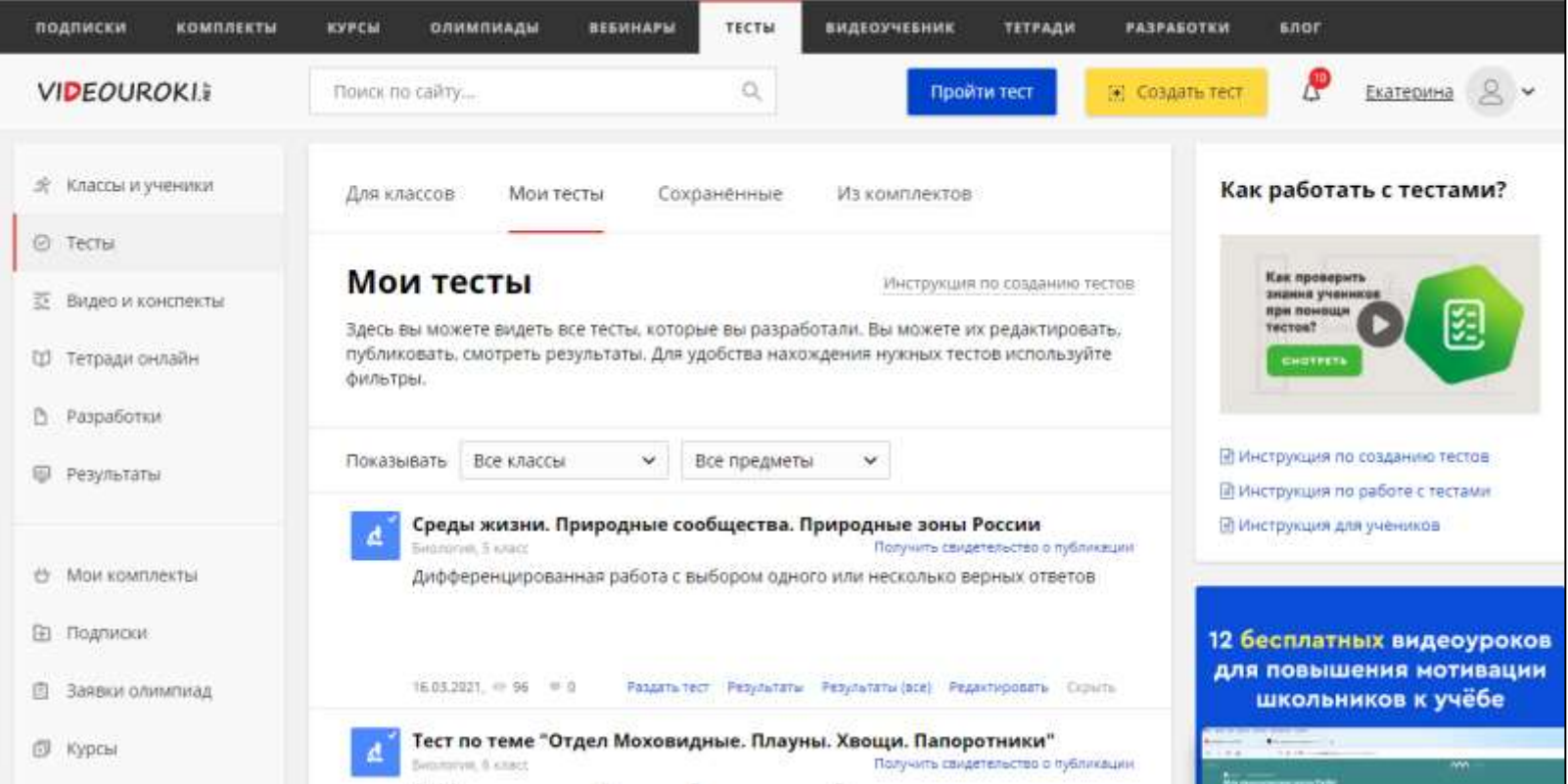

#### **Варианты заданий теста:**

- одиночный выбор;
- множественный выбор;
- восстановление последовательности;
- ввод текстовой строки;
- тест на соответствие;
- да/нет.

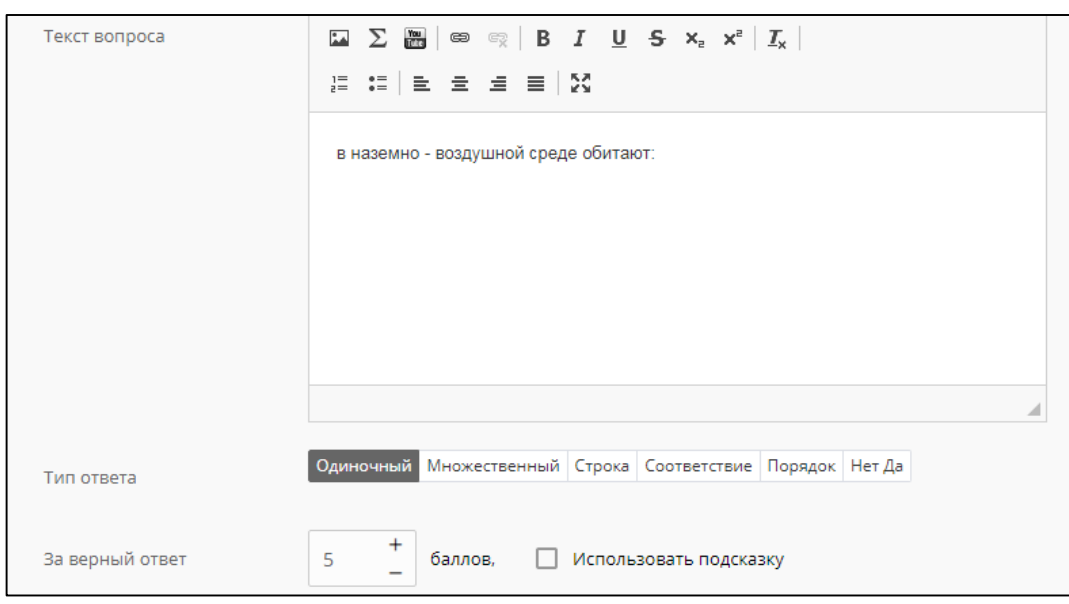

## Заключение

Использования ИКТ на уроках биологии

- позволяют экономить учебное время,
- делают возможным выполнение самостоятельных исследовательских проектов разного уровня сложности,
- способствуют повышению эффективности и информативности урока,
- обеспечивают реализацию требований к результатам освоения основной профессиональной образовательной программы по формированию общих компетенций**.**

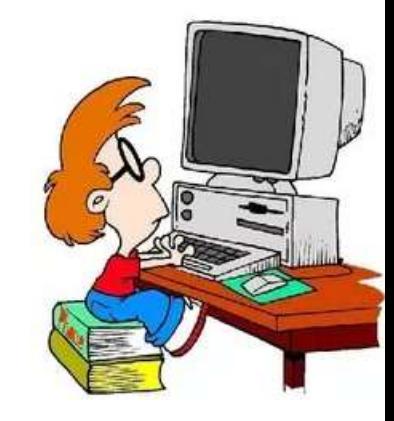